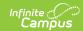

# School Discipline and Attendance - Discipline by Action (Colorado) [.2231 - .2415]

Last Modified on 05/03/2024 8:58 am CDT

As of the Campus.2419 Release Pack, the Discipline by Action Report, part of the School Discipline and Attendance Report has been replaced with the Discipline Interchange Action File.

Report Logic | Report Editor | Generate the Report | Report Layout

Tool Search: School Discipline and Attendance

The Discipline by Action file reports the count of students and the students disciplined based on the type of behavior incident. The report can be generated in either the Summary Type or the Detail Type.

- The **Summary Type** reports the total number of incidents or allegations (not students) made for the specified behavior event.
- The **Detail Type** reports student information along with the behavior details.

The **Detail Type** is NOT in a state-compliant format.

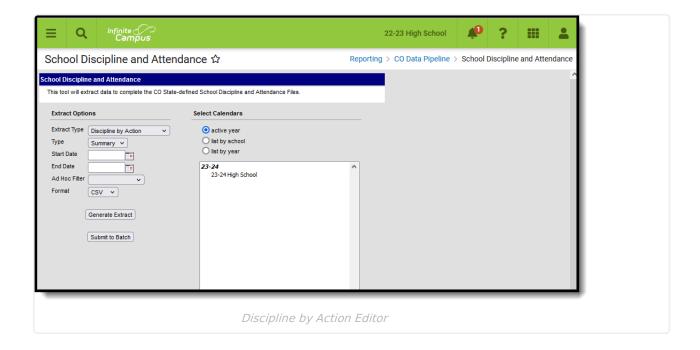

Read - Access and generate School Discipline and Attendance - Discipline by Action.

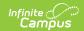

Write - N/A Add - N/A Delete - N/A

For more information about Tool Rights and how they function, see the Tool Rights article.

#### **Report Logic**

This report includes students who were subject to:

- Unilateral removal by school personnel following a drug or weapon offense or serious bodily injury;
- · Removal based on a hearing officer determination regarding likely injury;
- Suspension (both In-School and Out-of-School totaling less than 10 days and totaling more than 10 days); and
- Expulsion with and without educational services.

The **Summary Report Type** reports the total number of incidents or allegations (not students) made to be reported the specified behavior/allegation type.

- Enrollment Service Type is Primary (P), Partial (S) or Special Ed Services (N).
- Grade level of enrollment is 002, 004, 006, 007, 010, 020, 030, 040, 050, 060, 070, 080, 090, 100, 110, 120.
- Students who have behavior incidents that contain Behavior Events with state-mapped resolutions. All events must have a resolution with a mapped resolution in order to report EXCEPT Event Codes 18-22.
- Students who have an incident with a State Event of 12 AND a State Resolution Type of 07 are NOT reported.
- At least one day of the Behavior Incident and resolution must fall within the reporting period.
- The resolution must have occurred in the selected calendar. When a behavior event occurs on the last day of school for the 2021-22 school year, but the resolution was not assigned until the first day of the 2022-23 school year, the record reports when the 2022-23 calendar is selected.

Only one record reports for each incident. When more than one event with a resolution is tied to an incident, the resolution that has a value in the Most Severe Action field reports; when that field is not populated, the resolution with the highest eventID (most recently generated) reports.

All resolutions mapped to a state code of 06:Referred to Law Enforcement are counted, regardless of the Most Severe field being marked. This may cause more than one resolution to report for an incident.

The **Detail Report Type** uses the same logic, except that it reports **one line per student for every incident that reports on the Summary Report Type.** This means the counts on the Detail Report Type DO NOT match the counts on the Summary Report Type when an incident includes more than one student.

State Exclude logic is enforced. Students are not reported, even when they meet the above

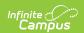

#### requirements when:

- The Enrollment is marked as State Exclude or No Show
- The Grade level of enrollment is marked as State Exclude
- The selected Calendar is marked as State Exclude.

#### **Report Editor**

| Data<br>Element       | Description                                                                                                    |
|-----------------------|----------------------------------------------------------------------------------------------------|
| Extract<br>Type       | Selection indicates what file generates. For this report, select <b>Discipline by Action</b> .                                                                                                    |
| Туре                  | Indicates whether a Summary report generates or a Detail report generates.<br>Note that the Detail Type is NOT in a state-compliant format.                                                                                                    |
| Start Date            | Indicates the start date by which to report behavior events. At least one day of the Behavior Incident must fall within or on the start and end date.  Dates are entered in <i>mmddyy</i> format or use the calendar icon to select a date.                                                                  |
| End Date              | Indicates the end date by which to report behavior events. At least one day of the Behavior Incident must fall within or on the start and end date.  Dates are entered in <i>mmddyy</i> format or use the calendar icon to select a date.                                                                    |
| Ad hoc<br>Filter      | When chosen, only those students included in the selected ad hoc filter are reported in the extract, if they meet the requirements of the extract.                                                                                                    |
| Format                | Determines the layout of the report. Choose either CSV or HTML.                                                                                                    |
| Calendar<br>Selection | Select at least one calendar from which to report student discipline information.                                                                                                    |
| Report<br>Generation  | Use the <b>Generate Extract</b> button to display the results of the extract immediately. When there is a larger data set being reported, use the <b>Submit to Batch</b> option to choose when the extract generates (after or before school hours, etc.). See the Batch Queue article for more information. |

### **Generate the Report**

- 1. Select the **Discipline by Action** Extract Type.
- 2. Select either the Summary Report Type or the Detail Report Type.
- 3. Enter a Start Date and End Date.
- 4. If desired, select an **Ad hoc Filter** to report only those students included in that filter.
- 5. Select the desired **Format**, either CSV or HTML, from the dropdown list.
- 6. Select at least one **Calendar** from which to report discipline records. Calendars can be chosen by active year, by school name or by year.
- 7. Click the **Generate Extract** button or the **Submit to Batch** button. The report displays in the selected format.

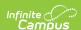

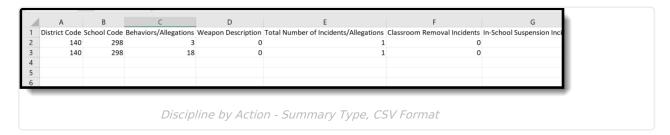

| ion Incidents/Allegations | Incidents | In-School Suspension<br>Incidents | Out-of-Se<br>Suspens |
|---------------------------|-----------|-----------------------------------|----------------------|
| 1                         | 0000      | 0000                              | 0000                 |
| 1                         | 0000      | 0000                              | 0001                 |
|                           | 1         |                                   |                      |

Discipline by Action - Detail Type, HTML Format

## **Report Layout**

| Data Element  | Description                                                                            | Location                                                            |
|---------------|----------------------------------------------------------------------------------------|---------------------------------------------------------------------|
| District Code | Reports the number assigned to a school district by the state department of education. | District Information > District Information > State District Number |
|               | Numeric, 4 digits                                                                      | District.number                                                     |

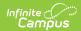

| Data Element                                                                   | Description                                                                                                    | Location                                                                                                    |
|--------------------------------------------------------------------------------|----------------------------------------------------------------------------------------------------|----------------------------------------------------------------------------------------------------|
| to the school building by the state department of education. This value report | Reports the number assigned to the school building by the state department of education. This value reports from the student's enrollment                                                                                                    | Enrollments > State Reporting Fields > Serving District  Enrollment.serviceDistrict                                        |
|                                                                                | that was active on the date of<br>the incident. When the student<br>has more than one enrollment<br>that was active on the date of<br>incident, the value reports<br>from the Primary enrollment.                                                                                                    | Enrollments > Special Education Fields > Service Agency/Facility Code  Enrollment.serviceFacility                          |
|                                                                                | When a student has a Special Education Attendance Code of 31: Administrative Unit OR 32: State-Operated Program, the four-digit code reports from the Serving District field.                                                                                                    | Student Information > General > Enrollments > State Reporting Fields > School of Accountability  Enrollment.residentSchool |
|                                                                                | <ul> <li>For all other students:         <ul> <li>The Service</li> <li>Agency/Facility code</li> <li>reports, when populated.</li> </ul> </li> <li>When the Service         <ul> <li>Agency/Facility Code field</li> <li>is not populated, the</li> <li>School of Accountability</li> <li>reports, if populated.</li> </ul> </li> <li>When the School of         <ul> <li>Accountability field is not</li> <li>populated, the School</li> <li>Number reports.</li> </ul> </li> <li>When all of these fields are not populated, a</li> <li>value of 0000 reports.</li> </ul> | School Information > School Editor > State School Number  School.number                                                    |
|                                                                                | Numeric, 4 digits                                                                                                    |                                                                                                    |

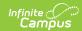

| Data Element                          | Description                                                                                                    | Location                                                                                                    |
|---------------------------------------|----------------------------------------------------------------------------------------------------|----------------------------------------------------------------------------------------------------|
| Behaviors/Allegations                 | Reports the state event code assigned to the Behavior Incident where the most serious event is set to 01-17.                                                                                                    | Behavior Event Type Detail > State Event Code  Behavior.stateEventCode                                                   |
|                                       | Numeric, 2 digits                                                                                                    | Behavior Management > Most Serious Event  BehaviorIncident.mostSeriousEvent                                              |
| Weapon Description                    | This field only reports when a Behavior event code within the range of 01-17 is selected.  Reports the description of the weapon used in the incident.  Reports 1 when weapon was used (GFSA Weapon field is 04).  Reports 0 for all other values.  Reports blank when the Most Serious Event does not equal 01-17.  Numeric, 1 digit                     | Behavior Management > Add Event/Participant > Event and Participant(s) Details Behavior.weapon                           |
|                                       |                                                                                                    | Behavior Management > Most Serious Event  BehaviorIncident.mostSeriousEvent                                              |
| Total Number of Incidents/Allegations | Reports the total count of incidents and allegations.  Reports a value of 1 when the student has a behavior event with a State Resolution Code of 01-09 or 11 when the Behaviors/Allegations field reports a value of 01-17.  Reports a value of zero (0) for all other values.  The Detail Report always reports a value of zero (0).  Numeric, 4 digits | Behavior Management > Events and Participants > Resolutions  Behavior Management > Most Serious Action  Calculated value |

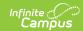

| Data Element                      | Description                                                                                                    | Location                                                                                                    |
|-----------------------------------|----------------------------------------------------------------------------------------------------|----------------------------------------------------------------------------------------------------|
| Classroom Removal of Incidents    | Reports a value of 1 when the student has a reportable behavior event where the most serious action has a State Resolution Code of 01: Classroom Suspension/Teacher Removal.  Otherwise, reports a value of zero (0).  Numeric, 4 digits | Behavior Management > Events and Participants > Resolutions > 01: Classroom Suspension/Teacher Removal  Calculated value  Behavior Management > Most Serious Event  BehaviorIncident.mostSeriousEvent |
| In-School Suspension<br>Incidents | Reports a value of 2 when the student has a reportable behavior event where the most serious action has a State Resolution Code of 02: In School Suspension.  Otherwise, reports a value of zero (0).  Numeric, 4 digits                 | Behavior Management > Events and Participants > Resolutions > 02: In School Suspension  Calculated value  Behavior Management > Most Serious Action  BehaviorIncident.mostSeriousAction               |
| Out-of-School<br>Suspensions      | Reports a value of 3 when the student has a reportable behavior event where the most serious action has a State Resolution Code of 03: Out of School Suspension.  Otherwise, reports a value of zero (0).  Numeric, 4 digits             | Behavior Management > Events and Participants > Resolutions > 03: Out of School Suspension  Calculated value  Behavior Management > Most Serious Action  BehaviorIncident.mostSeriousAction           |

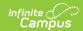

| Data Element                       | Description                                                                                                    | Location                                                                                                    |
|------------------------------------|----------------------------------------------------------------------------------------------------|----------------------------------------------------------------------------------------------------|
| Expulsion Incidents                | Reports a value of 1 when the student has a reportable behavior event where the most serious action has a State Resolution Code of the following:  • 04: Out of School Suspension  • 05: Expulsion and Referred to Alternate Program  • 08: Expulsion and Referred to Alt by Hearing Officer  • 11: Unilateral Removal by School Personnel).  Otherwise, reports a value of zero (0).  Numeric, 4 digits | Behavior Management > Events and Participants > Resolutions > 04: Expulsion, 05: Expulsion and Referred to Alternate Program, 08: Expulsion and Referred to Alt by Hearing Officer, 11: Unilateral Removal by School Personnel  Calculated value  Behavior Management > Most Serious Action  BehaviorIncident.mostSeriousAction |
| Law Enforcement Referral Incidents | Reports a value of 1 when the student has a reportable behavior event where the most serious action has a State Resolution Code of 06: Referred to Law Enforcement.  When the State Event Code is 18-22, those events are not reported.  Otherwise, reports a value of zero (0).  Numeric, 4 digits                                                                                                    | Behavior Management > Events and Participants > Resolutions > 06: Referred to Law Enforcement  Calculated value  Behavior Management > Most Serious Action  BehaviorIncident.mostSeriousAction                                                                                                    |

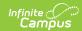

| Data Element                 | Description                                                                                                    | Location                                                                                                    |
|------------------------------|----------------------------------------------------------------------------------------------------|----------------------------------------------------------------------------------------------------|
| Other Action Taken Incidents | Reports a value of 1 when the student has a reportable behavior event where the most serious action has a State Resolution Code of the following:  • 07: Other Action Taken  • 09: Removal Other, Death, Incarcerated, etc.)  Otherwise, reports a value of zero (0).  The value reported here matches the value reported for the Other Actions field on the Discipline by Student Demographics report.  Numeric, 4 digits | Behavior Management > Events and Participants > Resolutions > 07: Other Action Taken, 09: Removal Other, Death, Incarcerated, etc.  Calculated value  Behavior Management > Most Serious Action  BehaviorIncident.mostSeriousAction |
| LASID                        | Reports the student's number.                                                                                                    | Demographics > Student Number                                                                                                    |
|                              | Numeric, 10 digits                                                                                                    | Person.studentNumber                                                                                                    |
| Incident ID                  | Reports the incident ID.  This field only reports on the Detail Type Report.                                                                                                    | Behavior Management > Incident ID  BehaviorIncident.incidentID                                                                                                    |
|                              | Numeric, 10 digits                                                                                                    |                                                                                                    |
| Most Serious                 | When the Resolution being reported is marked as Most Serious, this field reports Yes.  Otherwise, this field reports No.  This field only reports on the Detail Type Report.                                                                                                    | Behavior Management > Most Serious Action  BehaviorIncident.mostSeriousAction                                                                                                    |
|                              | Alphanumeric, Yes or No                                                                                                    |                                                                                                    |

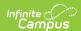